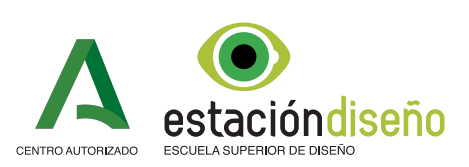

## **FORMULARIO DE SOLICITUD - A ACCESO A TRAVÉS DE PRUEBAS**

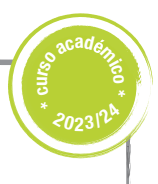

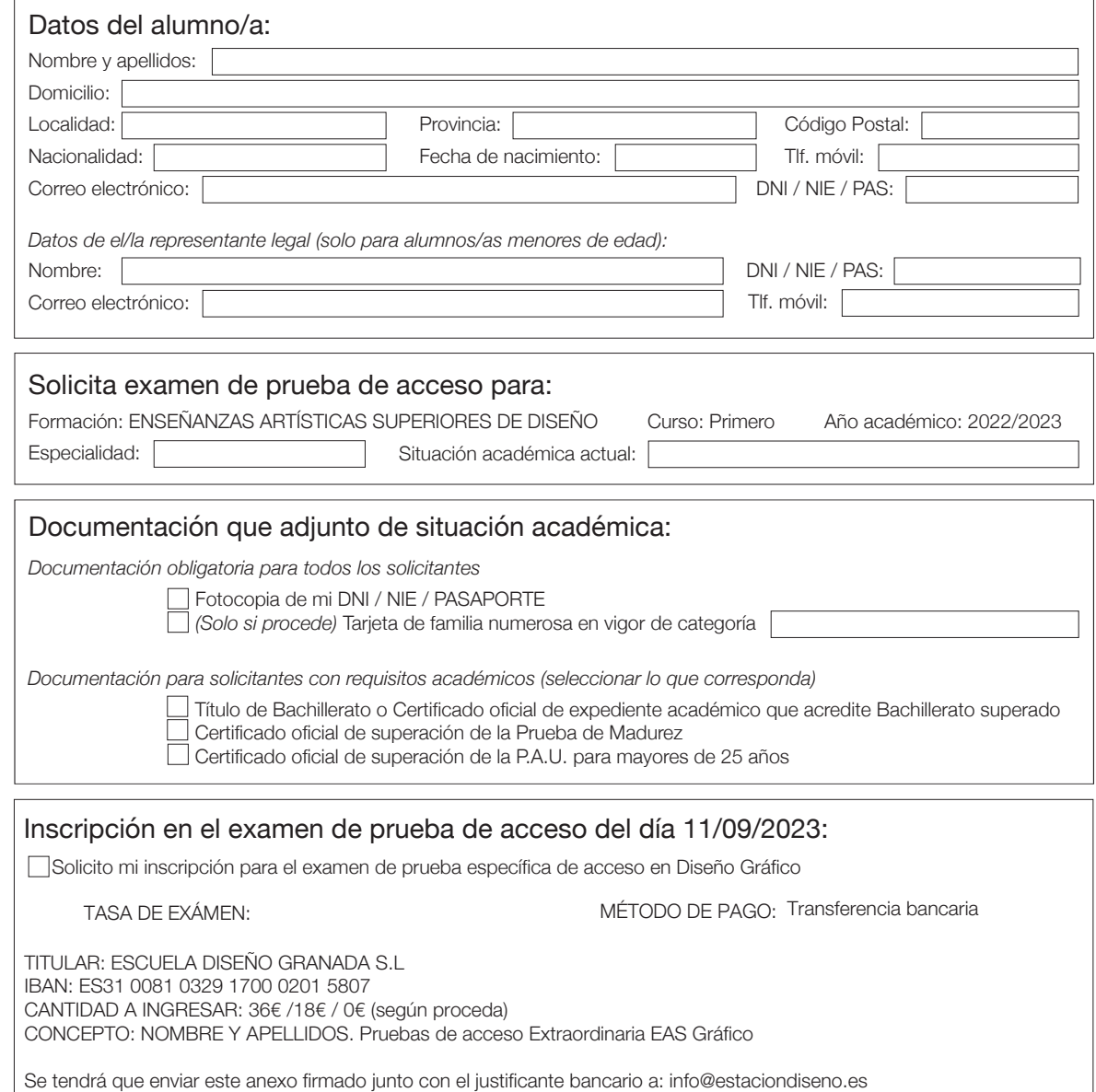

Fecha:

Firma de el/la alumno/a o del representante legal | Firma del P.A.S. y sello del centro